**Remove Internet Explorer 9 Windows 7 64 Bit**>>CLICK HERE<<<</p>

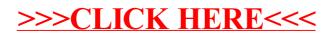